# Design Patterns Prototype, Builder

#### Sébastien Jean

<span id="page-0-0"></span>IUT de Valence Département Informatique

v7.1, 20 octobre 2023

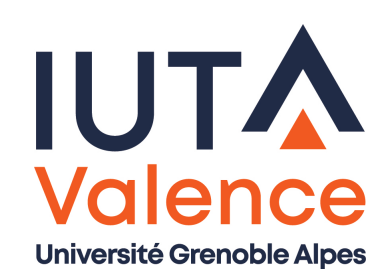

# Partage d'objets

- Les objets sont transmis et manipulés par référence
	- Les modifications sont visibles depuis chaque *client* puisque c'est la même instance qui est utilisée

<span id="page-1-0"></span>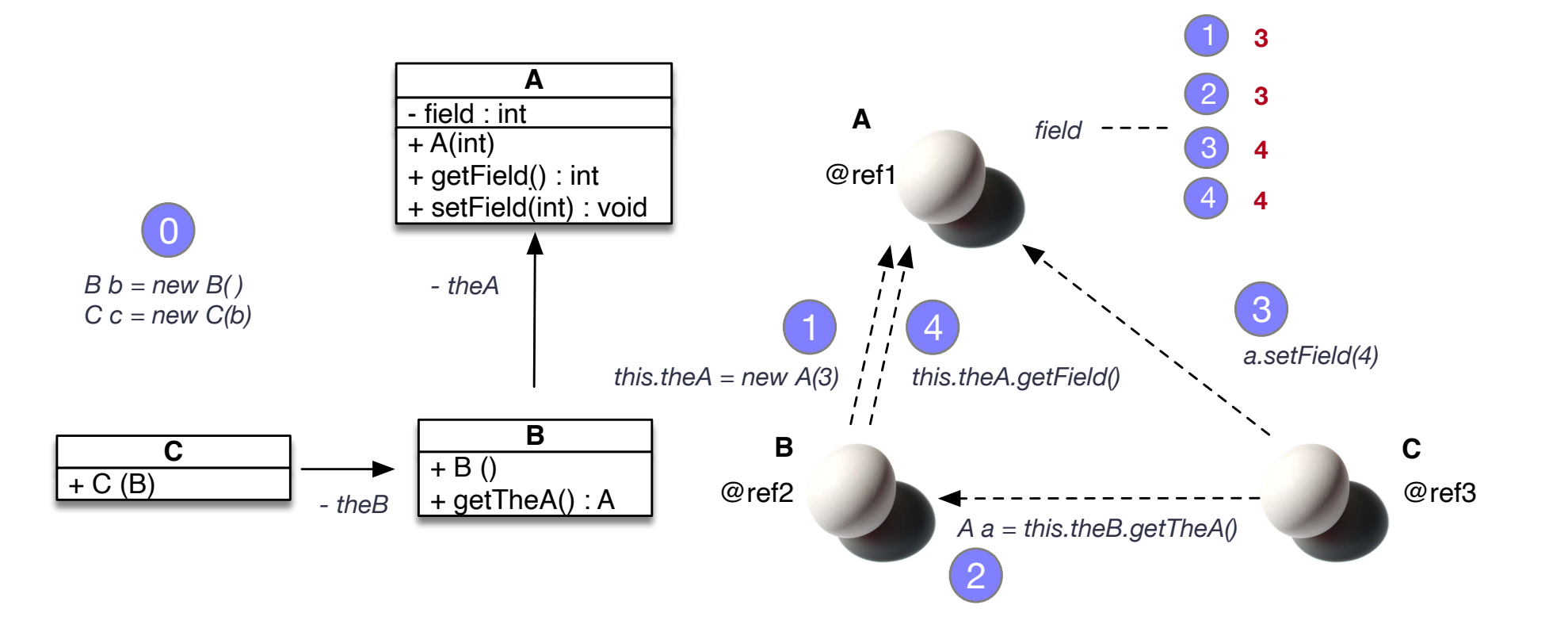

• Il est parfois utile de protéger les objets des modifications et d'effectuer un partage en lecture seule

# Duplication

• Solution : dupliquer les objets lors du partage

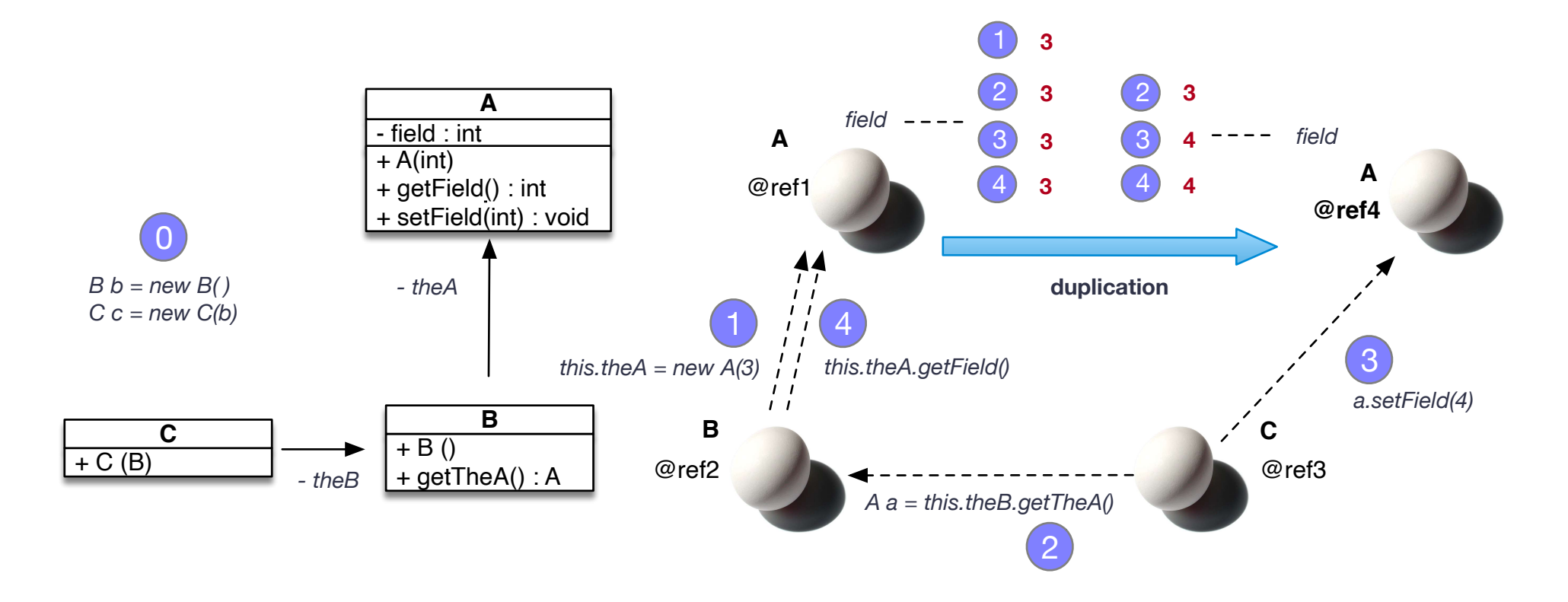

N.B. : dupliquer est aussi utile pour éviter de reconstruire de zéro des objets dont la création est très couteuse

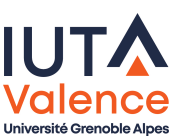

# Comment dupliquer ?

 $\bullet$  Solution 1 : appel aux getters  $+$  constructeur

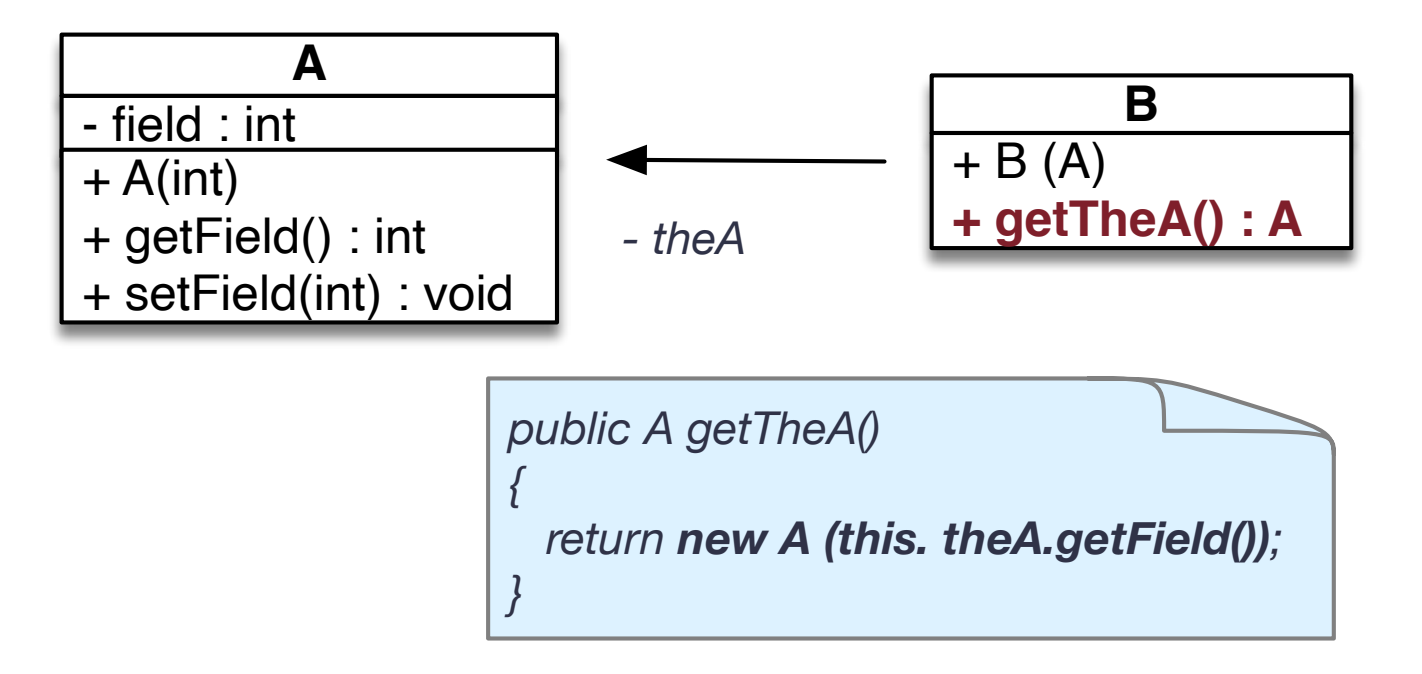

Mais dans certains cas il n'est pas possible d'extraire depuis l'extérieur tout l'état de l'objet . . .

## Comment dupliquer ?

**o** Solution 2 : constructeur par copie

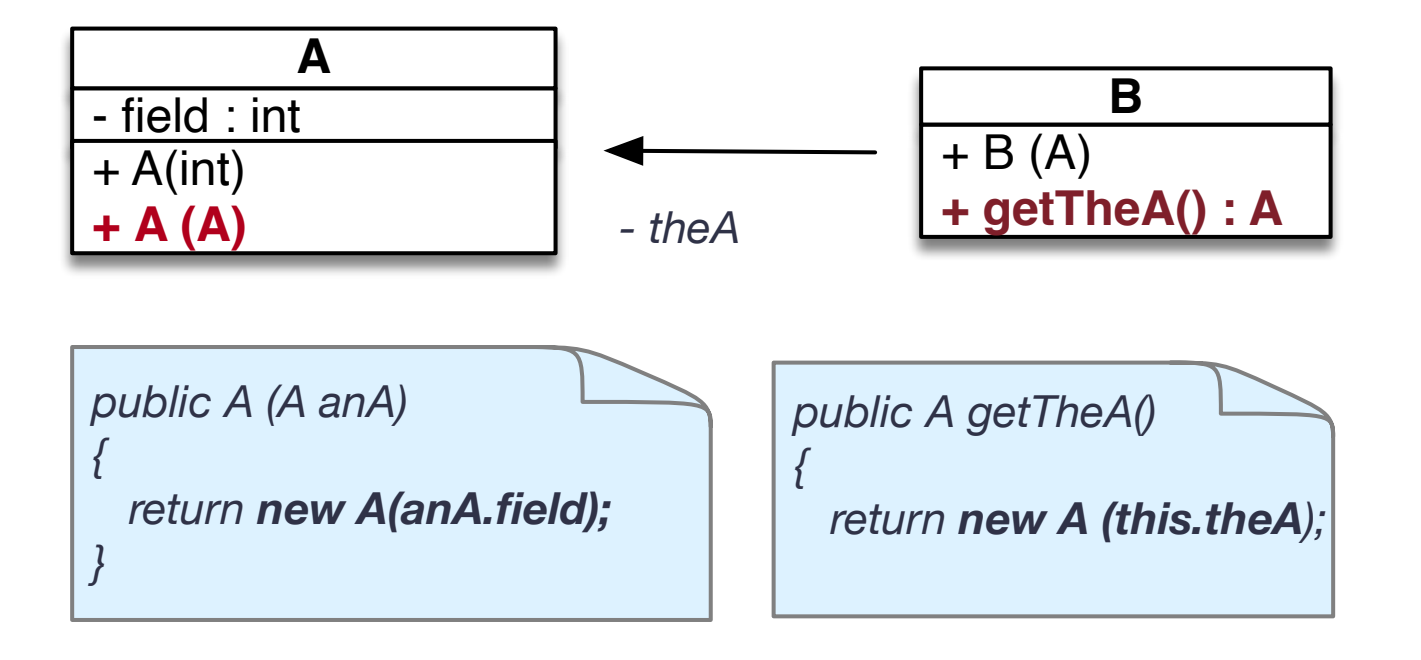

Mais dans certains cas le type de l'objet à dupliquer n'est pas connu (manipulation via un type abstrait) ...

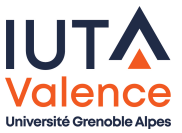

### Pattern Prototype

Méthode fabrique permettant d'obtenir un clone

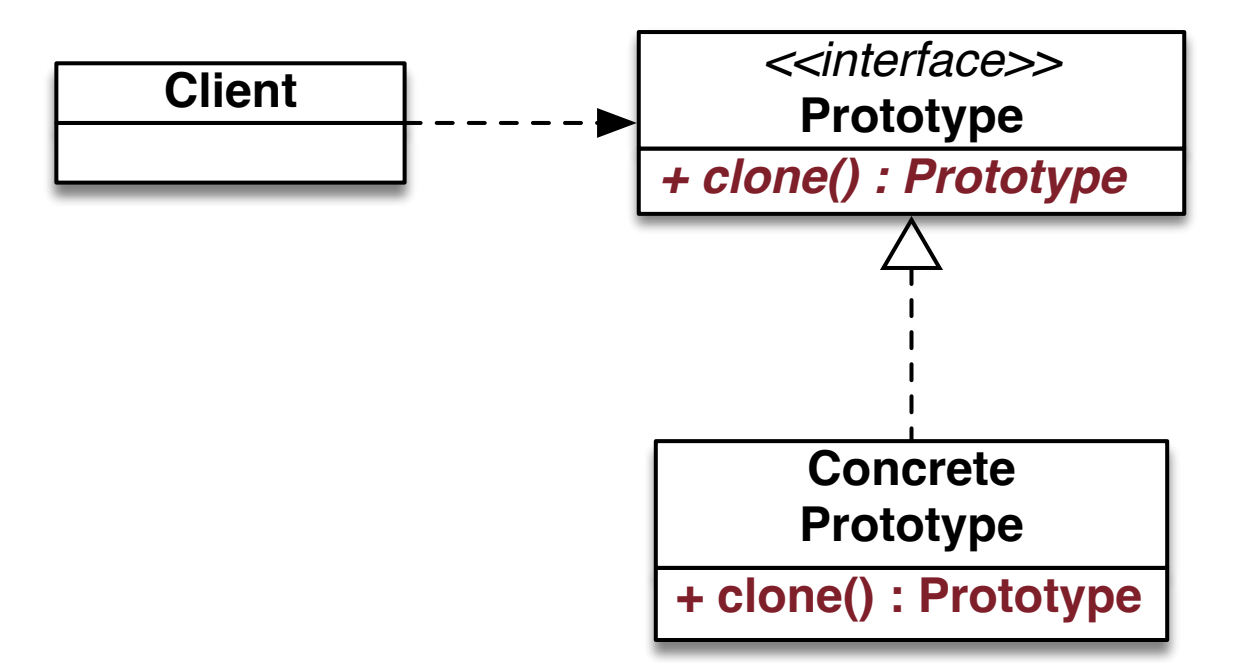

Chaque implémentation concrète met en oeuvre son propre clonage

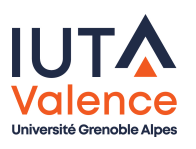

## Prototype, exemple

Exemple :

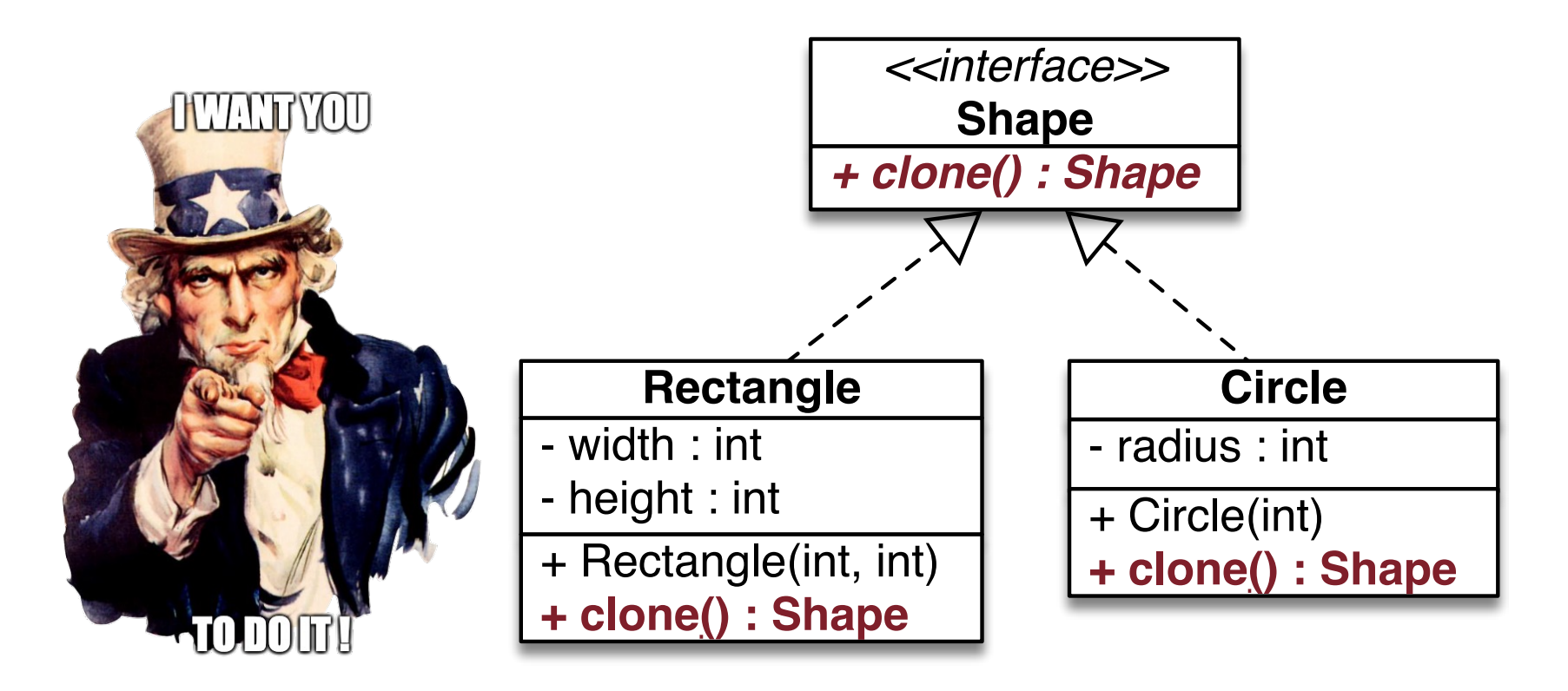

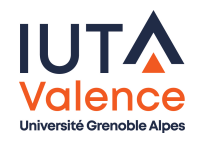

#### Prototype, exemple

• Solution :

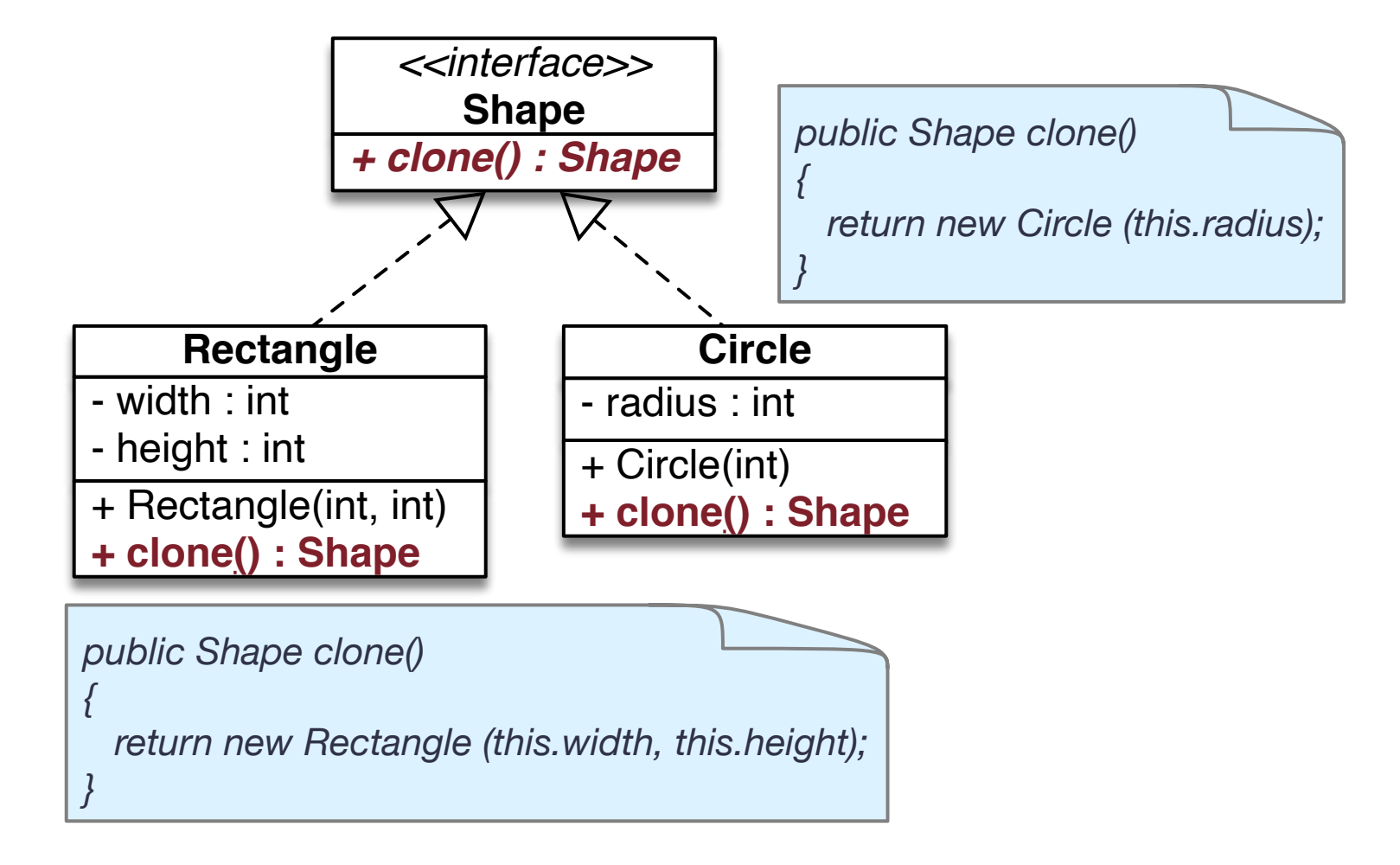

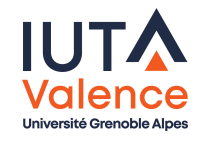

### Prototype, exemple

- Remarque : il est possible (en Java) de redéfinir des méthodes en spécifiant un type de retour covariant (sous-type, type compatible)
	- Cela évite les transtypages (cast)

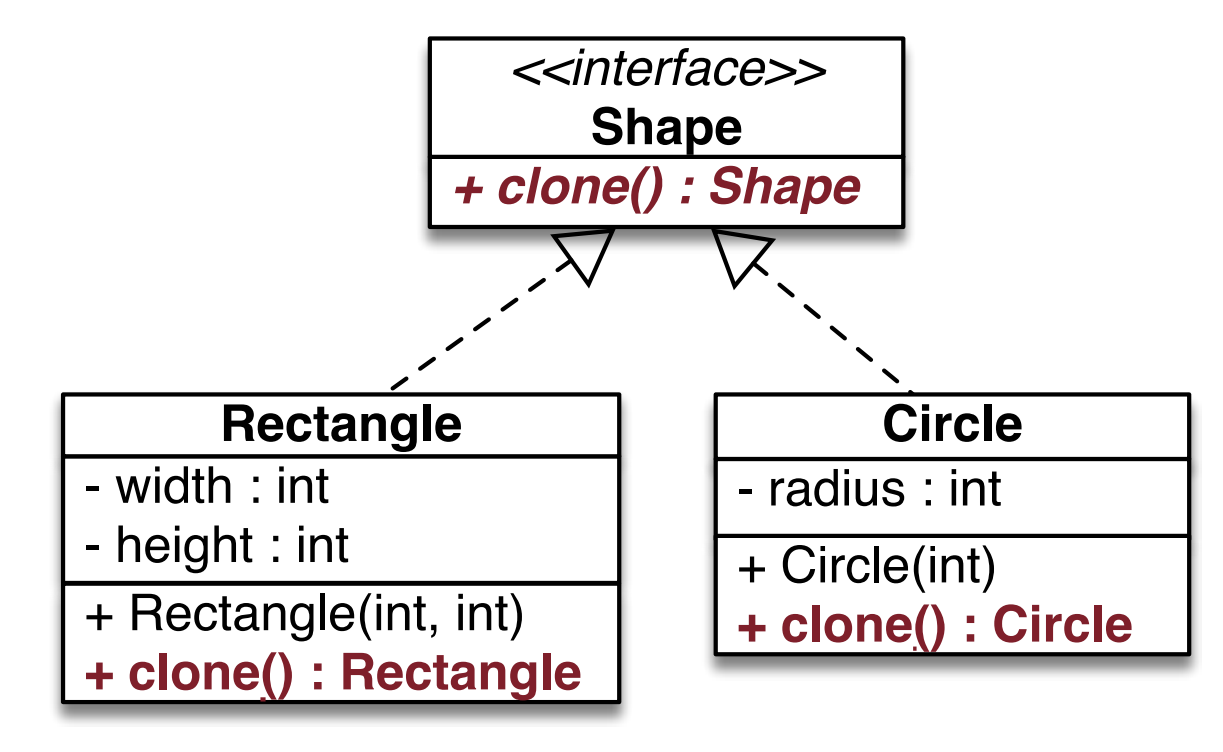

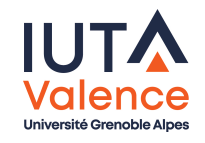

### Prototype, extension

#### Dictionnaire de prototypes

- Les prototypes (ensemble d'objets compatibles entre eux mais de types réels ou états différents) sont ajoutés en exemplaire unique dans le dictionnaire
- Le dictionnaire retourne un duplicata à chaque appel

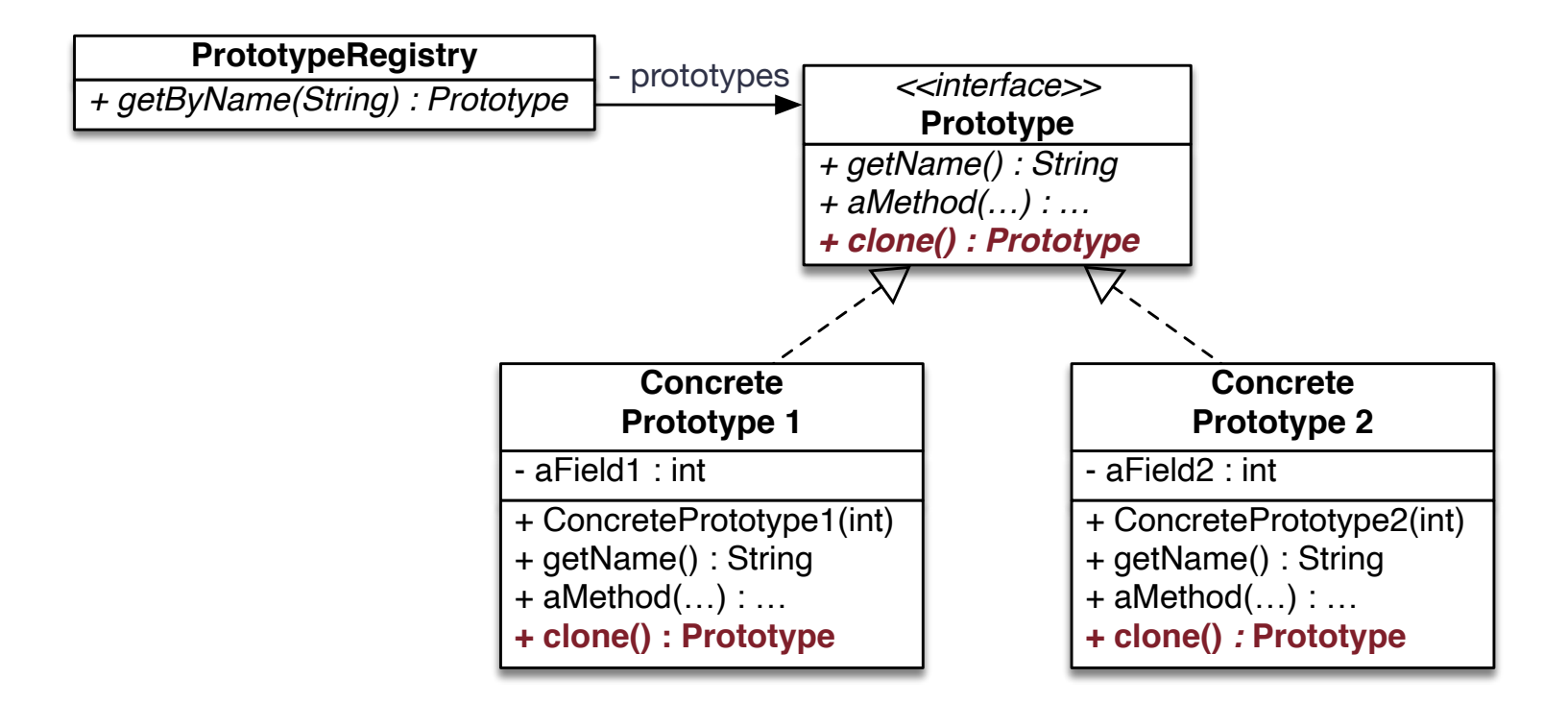

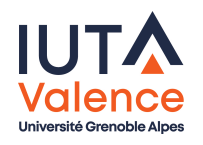

## Builder, le problème

Comment construire efficacement un objet dont les propriétés sont à géométrie variable

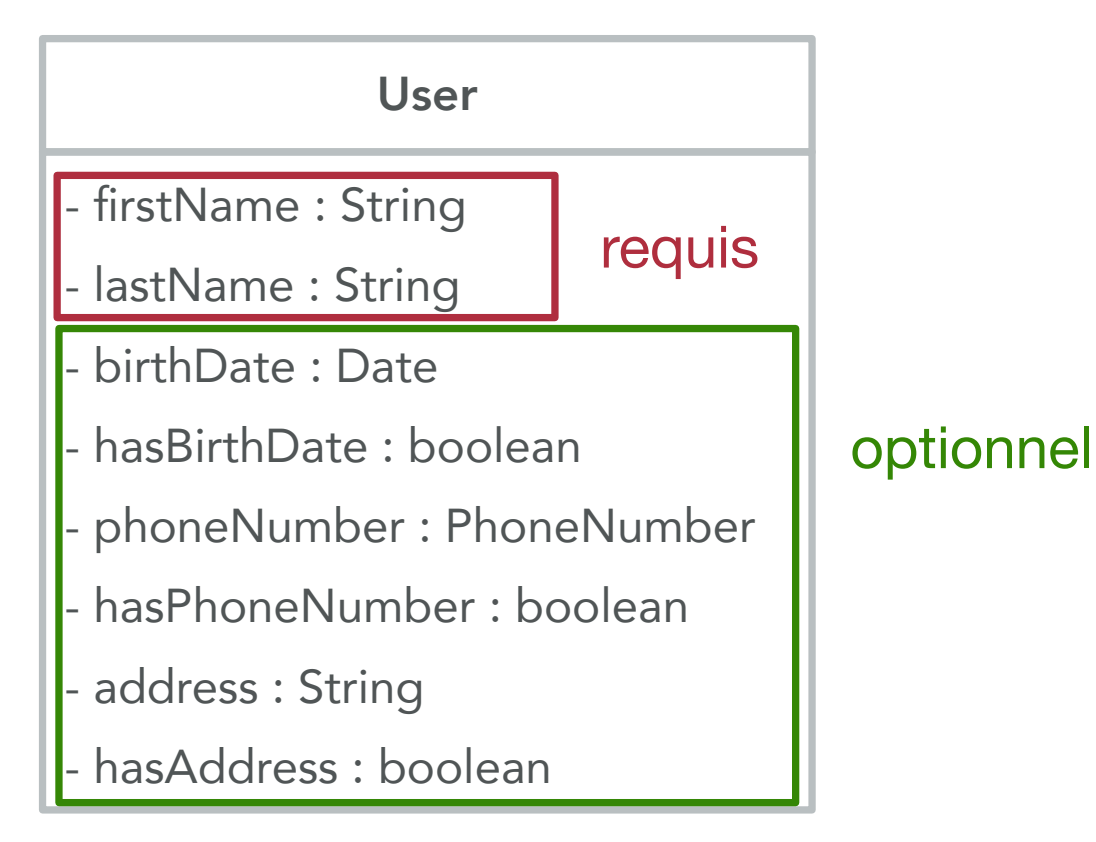

#### <span id="page-10-0"></span>Exemple inspiré de

- http ://www.javacodegeeks.com/2013/01/the-builder-pattern-in-practice.html  $\bullet$
- 8 constructions possibles d'un même objet User

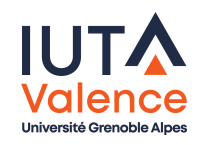

Sébastien Jean [\(IUT Val](#page-0-0)ence) (R3.04), Design Patterns v7.1, 20 octobre 2023 10/26

# Builder, le problème

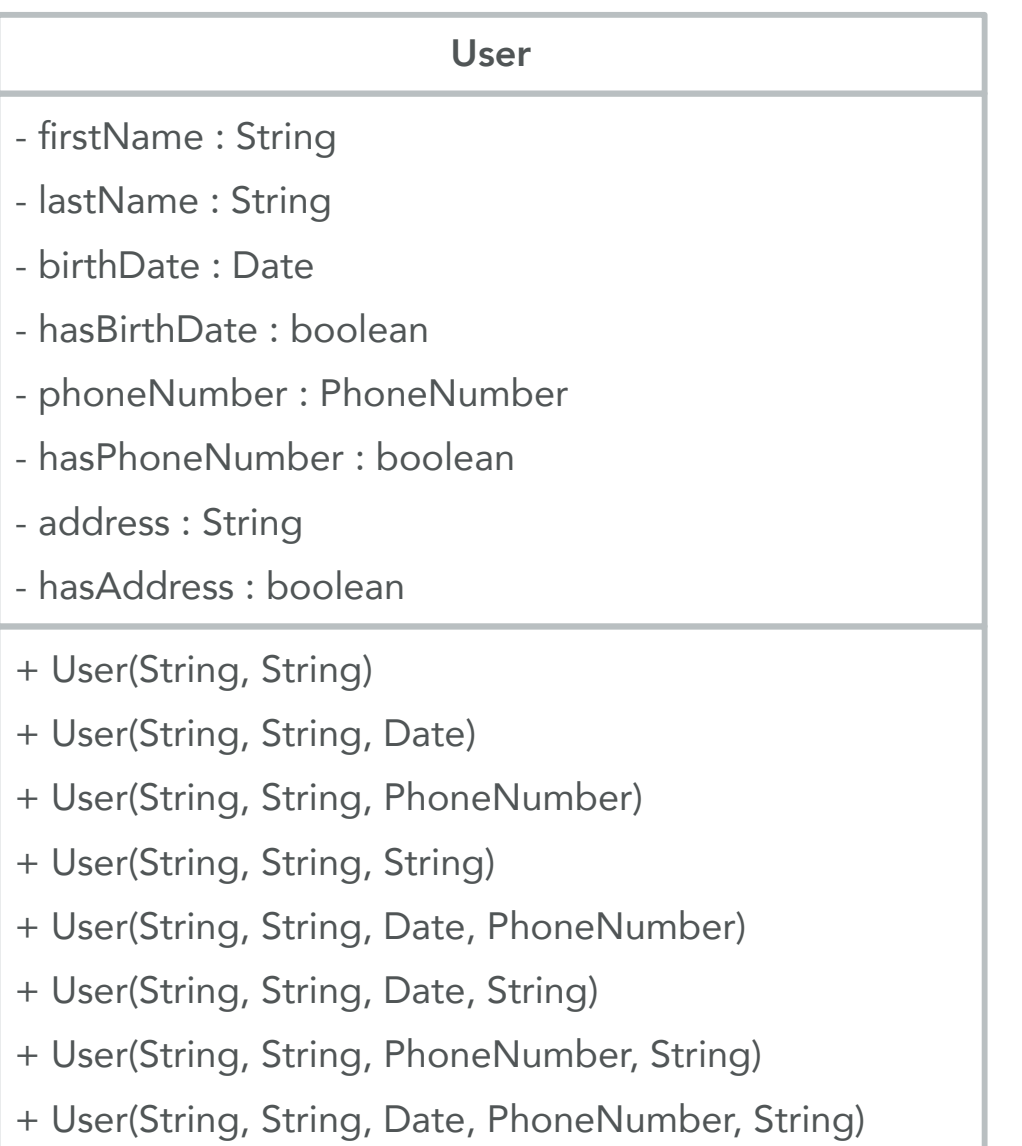

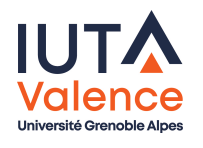

#### Des méthodes fabriques aideraient à s'y retrouver mais bon ...

Sébastien Jean [\(IUT Val](#page-0-0)ence) (R3.04), Design Patterns v7.1, 20 octobre 2023 11/26

## Builder, motivation

- Créer des objets étape par étape lorsque leurs structures sont complexes et varient d'un objet à l'autre
	- En masquant au client la multiplicité et la complexité des constructeurs
	- En fournissant au client :
		- o des méthodes de construction incrémentale permettant de compléter au fur et à mesure l'état initial de l'objet à créer
		- une méthode permettant d'obtenir l'instance une fois l'état voulu [ob](#page-10-0)tenu
	- En offrant au concepteur la possibilité d'effectuer des contrôles sur l'absence ou la redondance d'éléments obligatoires, . . .

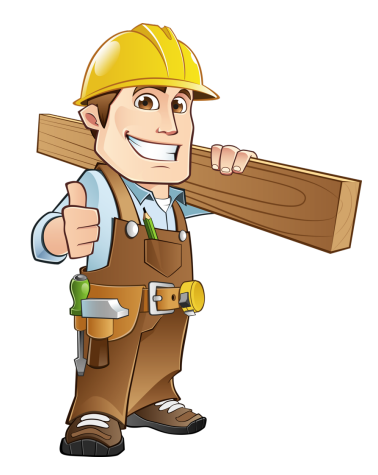

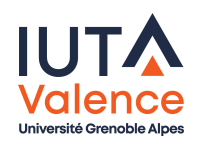

# Builder, définition

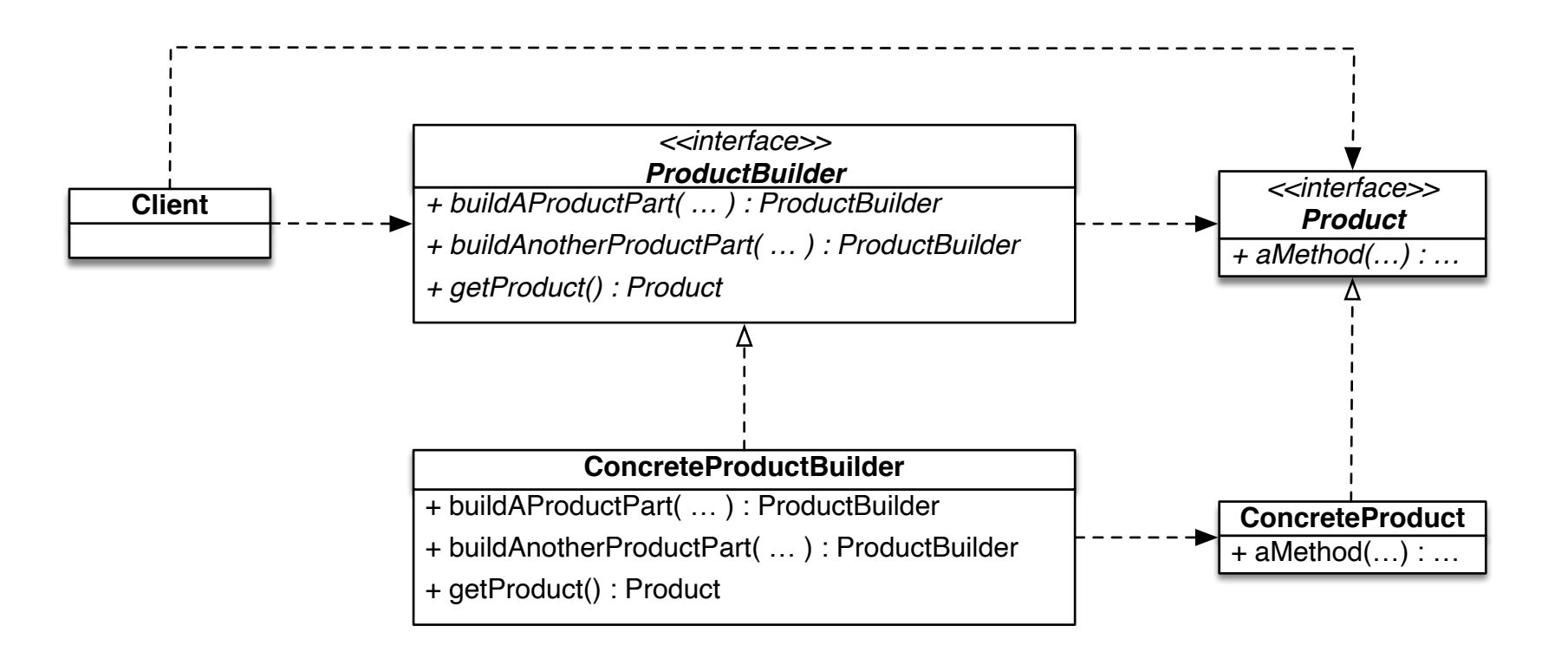

Méthodes de construction incrémentale

 $\rightarrow$  buildAProductPart, buildAnotherProductPart

- Méthode d'obtention du produit
	- $\rightarrow$  getProduct

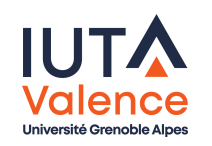

## Builder, définition

- L'instance à créer est amenée à l'état voulu par une séquence d'appels aux méthodes de construction incrémentale
- Chaque méthode peut être appelée potentiellement plusieurs fois, dans n'importe quel ordre, avec une sémantique :
	- $\bullet$  ajouter une valeur à une propriété de type collection  $\rightarrow$  add...
	- renseigner ou écraser la valeur d'une propriété unique  $\rightarrow$  set...

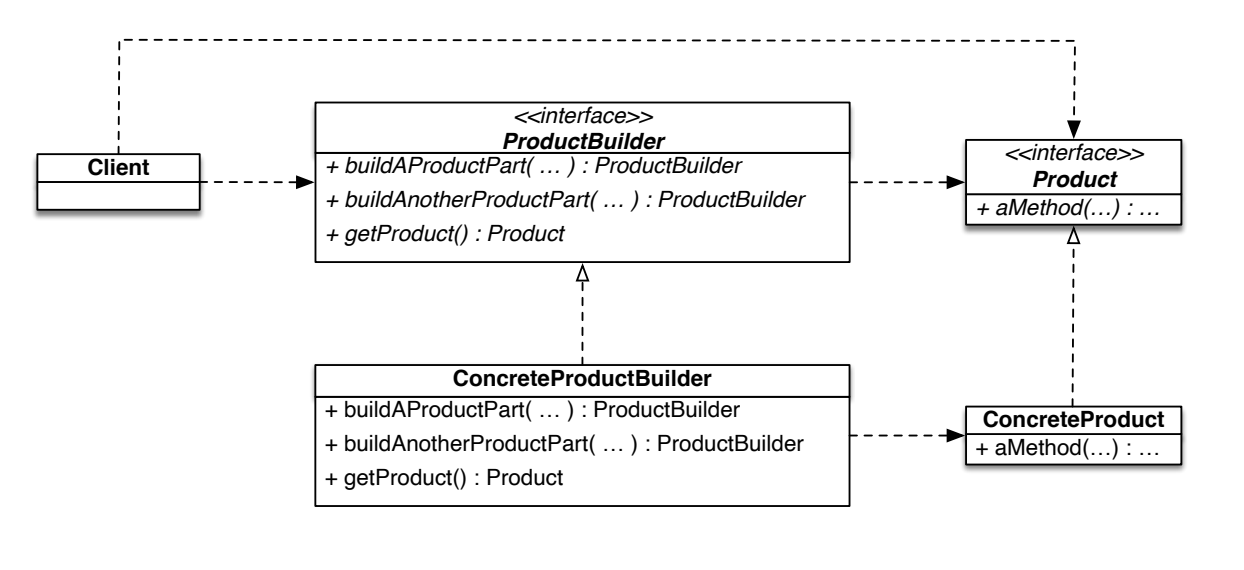

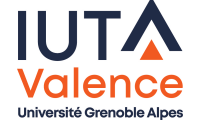

# Builder, définition

- La méthode d'obtention du produit retourne une nouvelle instance à chaque appel
	- Entre 2 appels, liberté (choix de conception) de repartir de l'état de création précédent ou de zéro

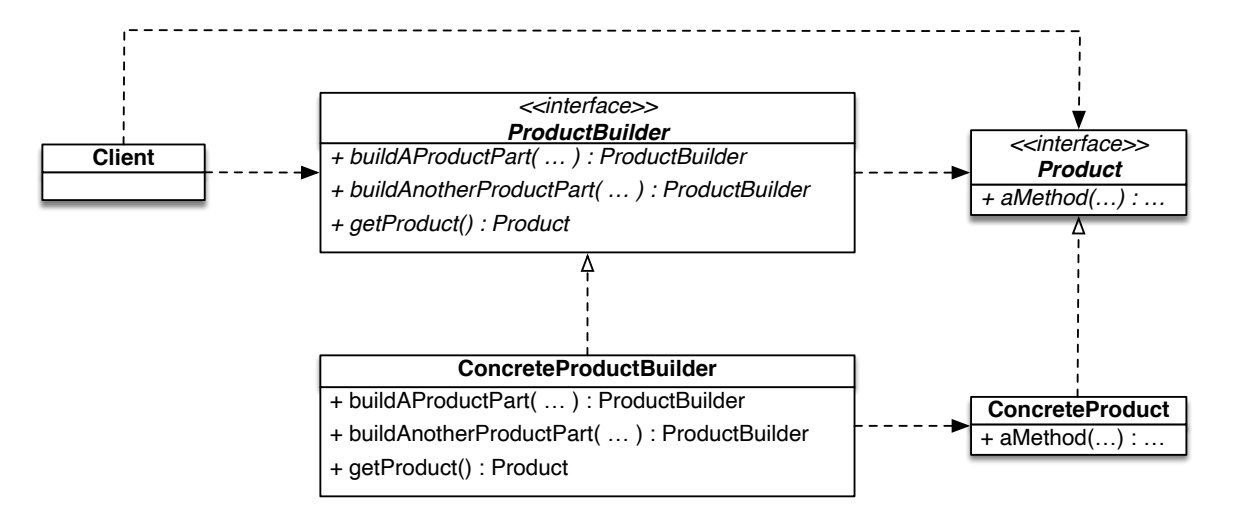

N.B. : la décomposition abstrait / concret n'est pas toujours requise, tout dépend du contexte

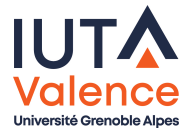

Design Patterns de création Builder

# Builder, définition (suite)

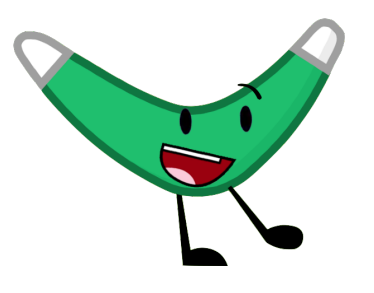

- La référence du Builder est retournée en général à chaque appel d'une méthode de construction incrémentale
	- Cela permet de rendre plus lisible le processus de création de l'objet, en proposant une notation élégante

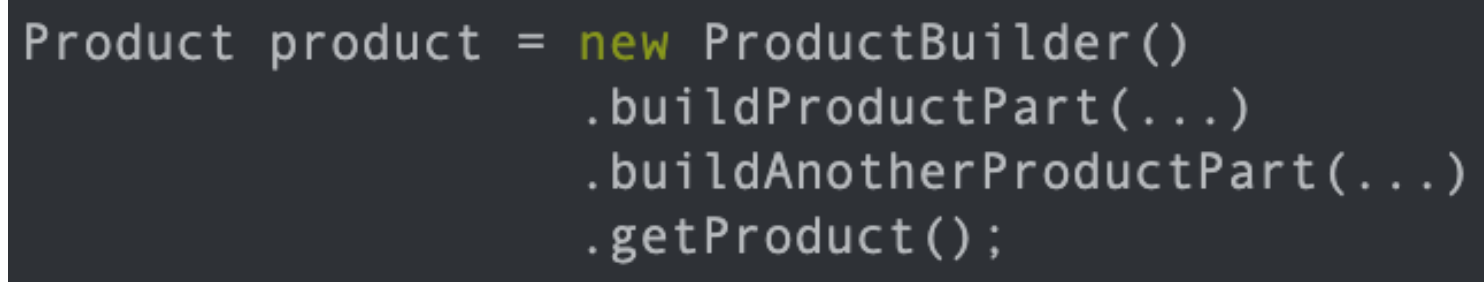

N.B. : ici Product et ProductBuilder sont des classes et non des types abstraits

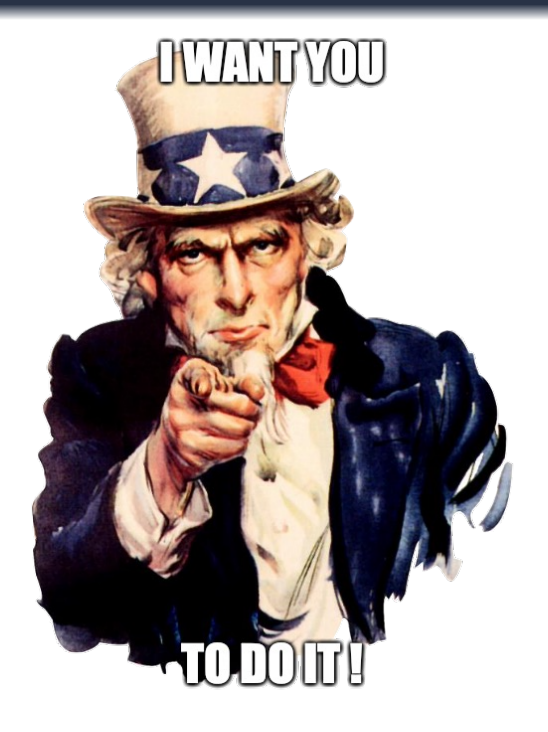

[Méthodo](#page-1-0)[log](#page-10-0)ie :

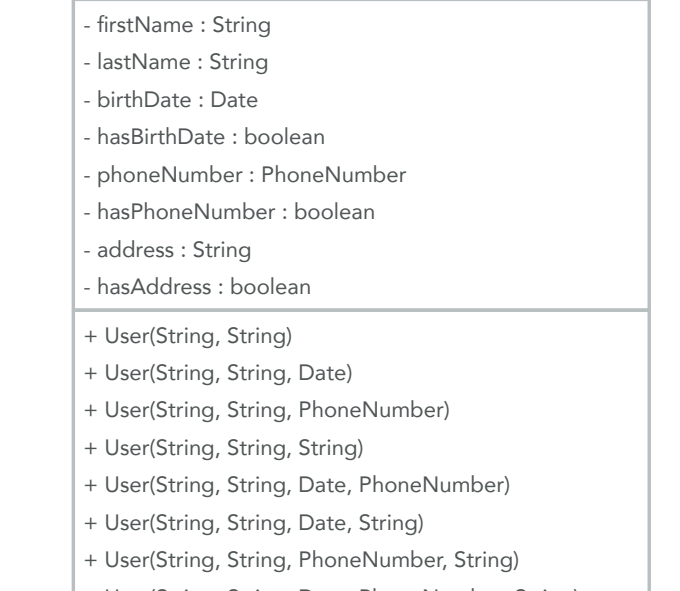

User

- + User(String, String, Date, PhoneNumber, String)
- **4** Identifier les éléments de structure à initialiser
- <sup>2</sup> En déduire les signatures des méthodes de construction incrémentale
- <sup>3</sup> Implémenter ces méthodes
- <sup>4</sup> Implémenter la méthode d'obtention du produit
- **5** Identifier les contrôles à mettre en place
- <sup>6</sup> Implémenter les contrôles

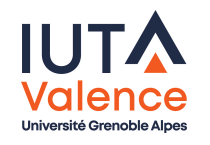

#### **4** Identifier les éléments de structure à initialiser

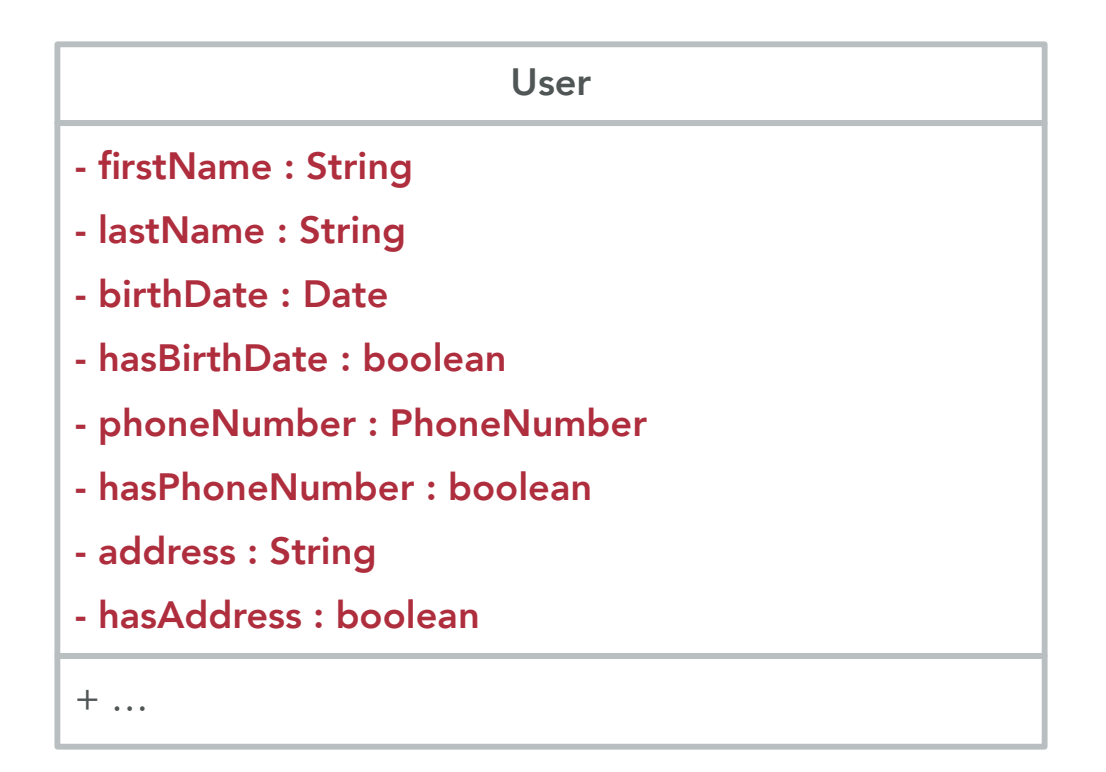

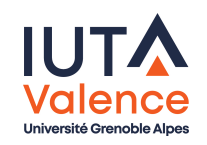

#### <sup>2</sup> En déduire les signatures des méthodes de construction incrémentale

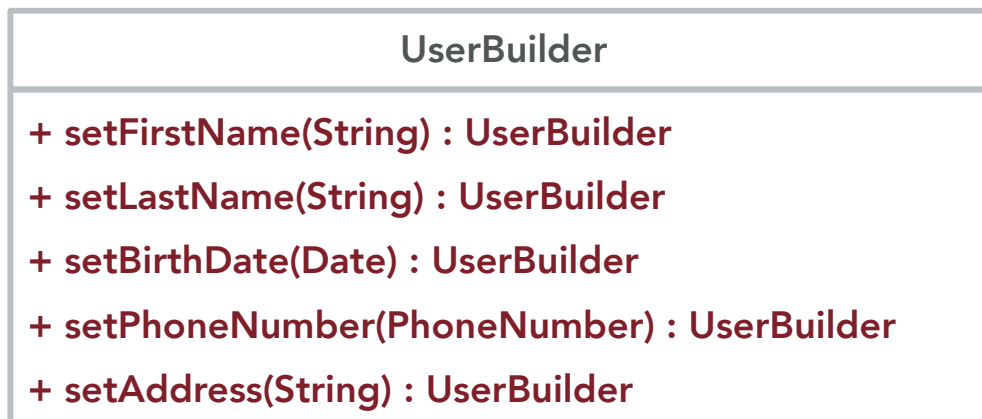

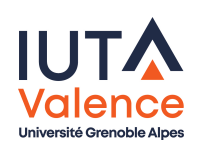

- <sup>3</sup> Implémenter ces méthodes
	- o Ici, il n'existe pas de constructeur sans paramètre et de setters, la construction de l'objet n'est possible que lorsque le client le demande
	- · Il est donc nécessaire de mémoriser les paramètres du futur appel au constructeur (correspondants aux éléments fournis)

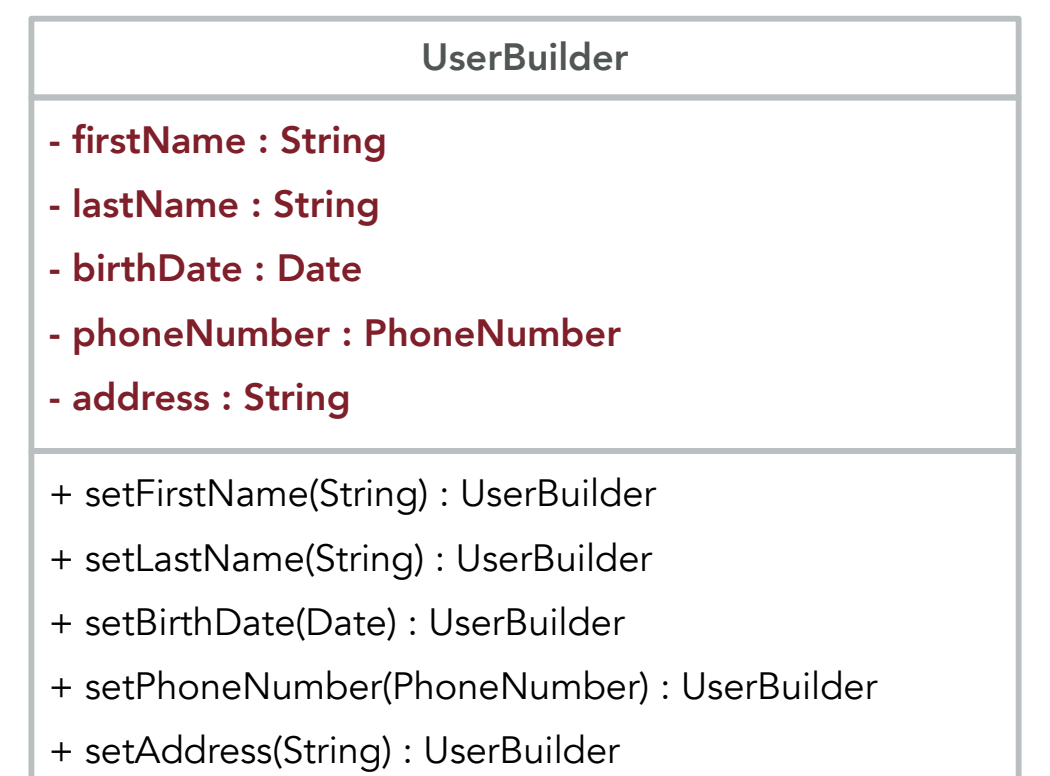

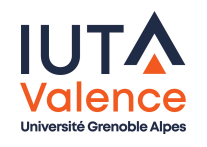

- <sup>4</sup> Implémenter la méthode d'obtention du produit
	- o N.B. : mémorisation des propriétés fournies/non fournies

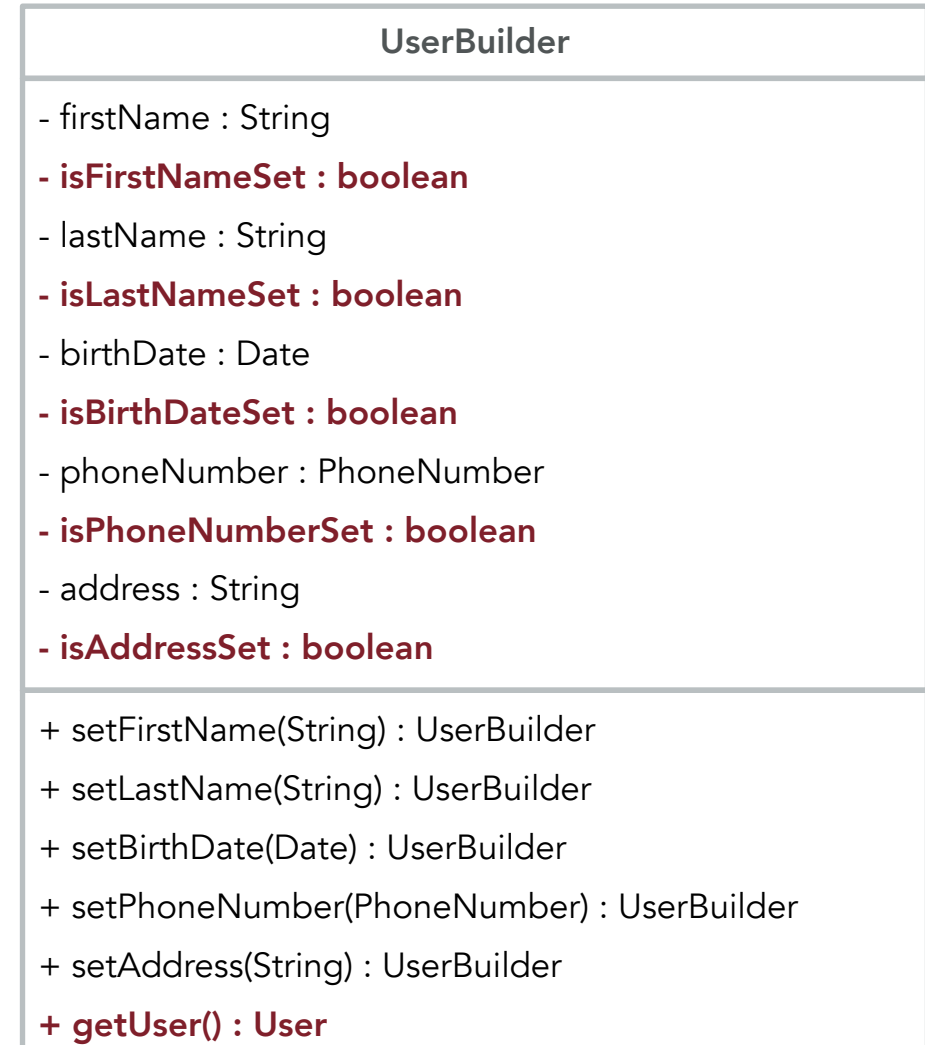

- **5** Identifier les contrôles à mettre en place
	- $\bullet$  <u>N.B.</u> : ici, on ne cherchera pas à vérifier que les noms/prénoms/adresses sont cohérents
	- Le caractère requis/optionnel sera contrôlé
	- Les références seront testées à null, les chaines de caractères seront testées à vide

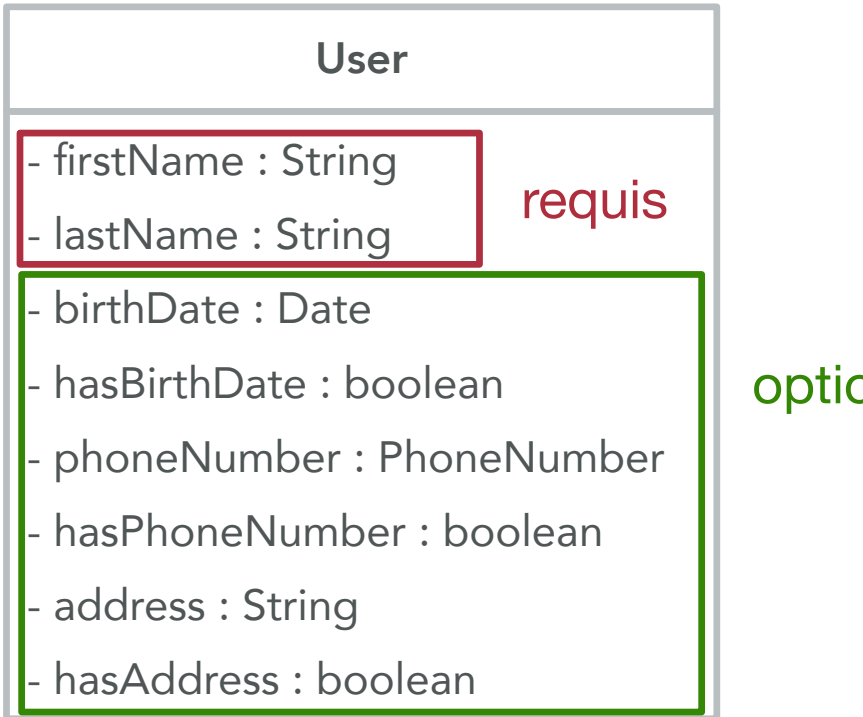

#### optionnel

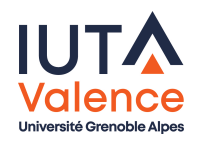

- **6** Implémenter ces contrôles
	- o N.B. : ici, les contrôles s'opèrent à l'appel de getUser et des méthodes de construction incrémentales, avec soulèvement d'exception ou retour de la valeur null

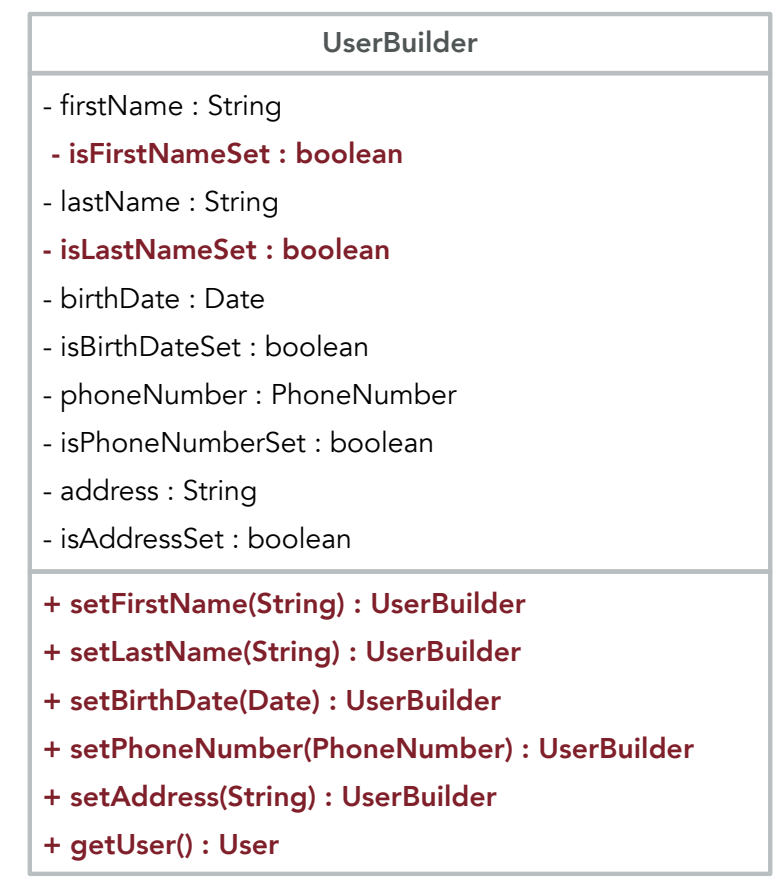

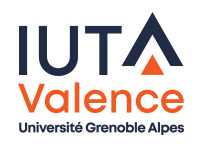

# Builder, définition (fin)

**•** Dans un cas plus englobant, le *builder* peut-être masqué au client, celui-ci utilisant un mécanisme de plus haut niveau appelé director qui pilote la construction incrémentale

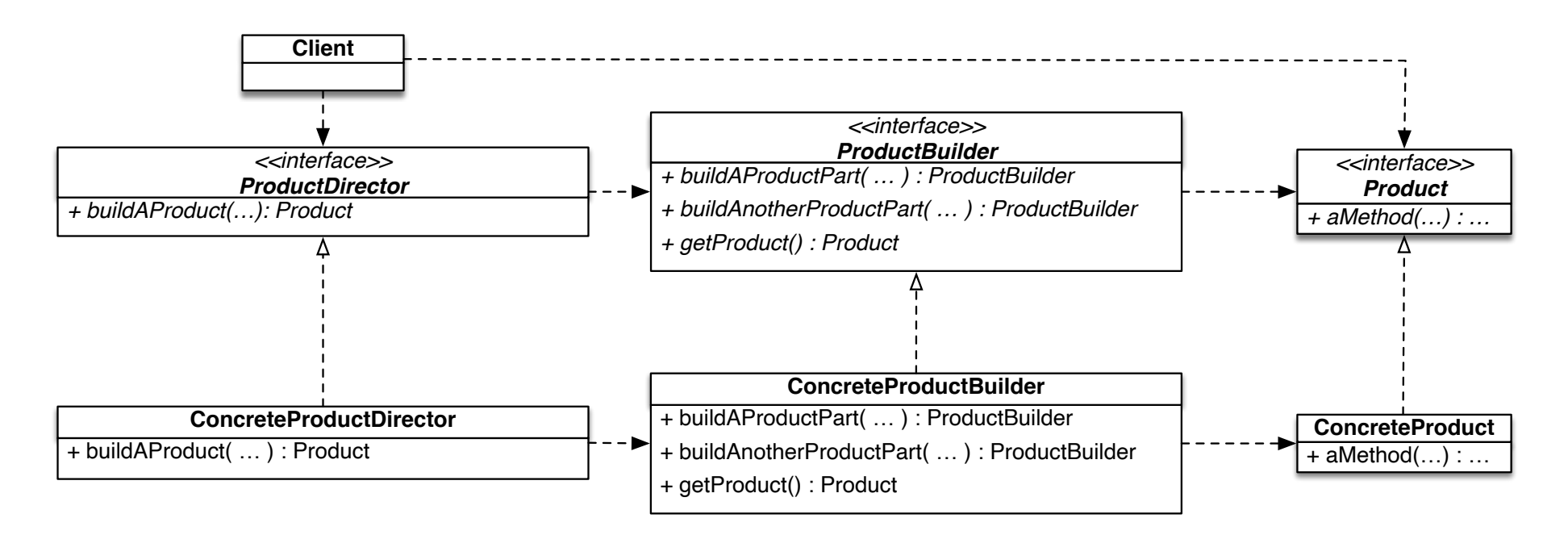

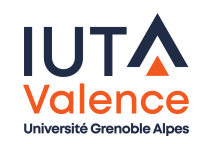

# Builder, exemple (fin)

Création d'un utilisateur à partir d'une représentation texte CSV

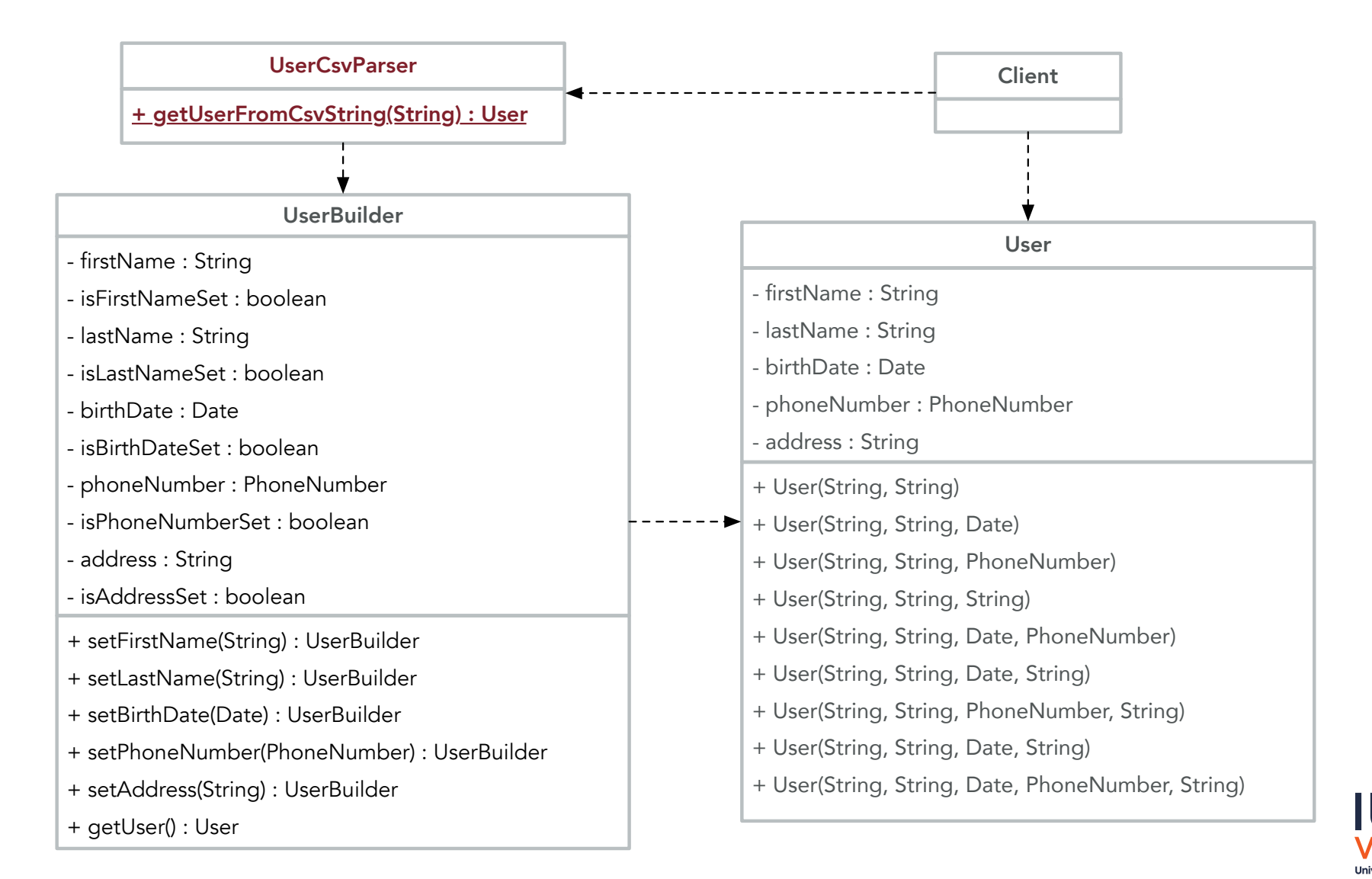

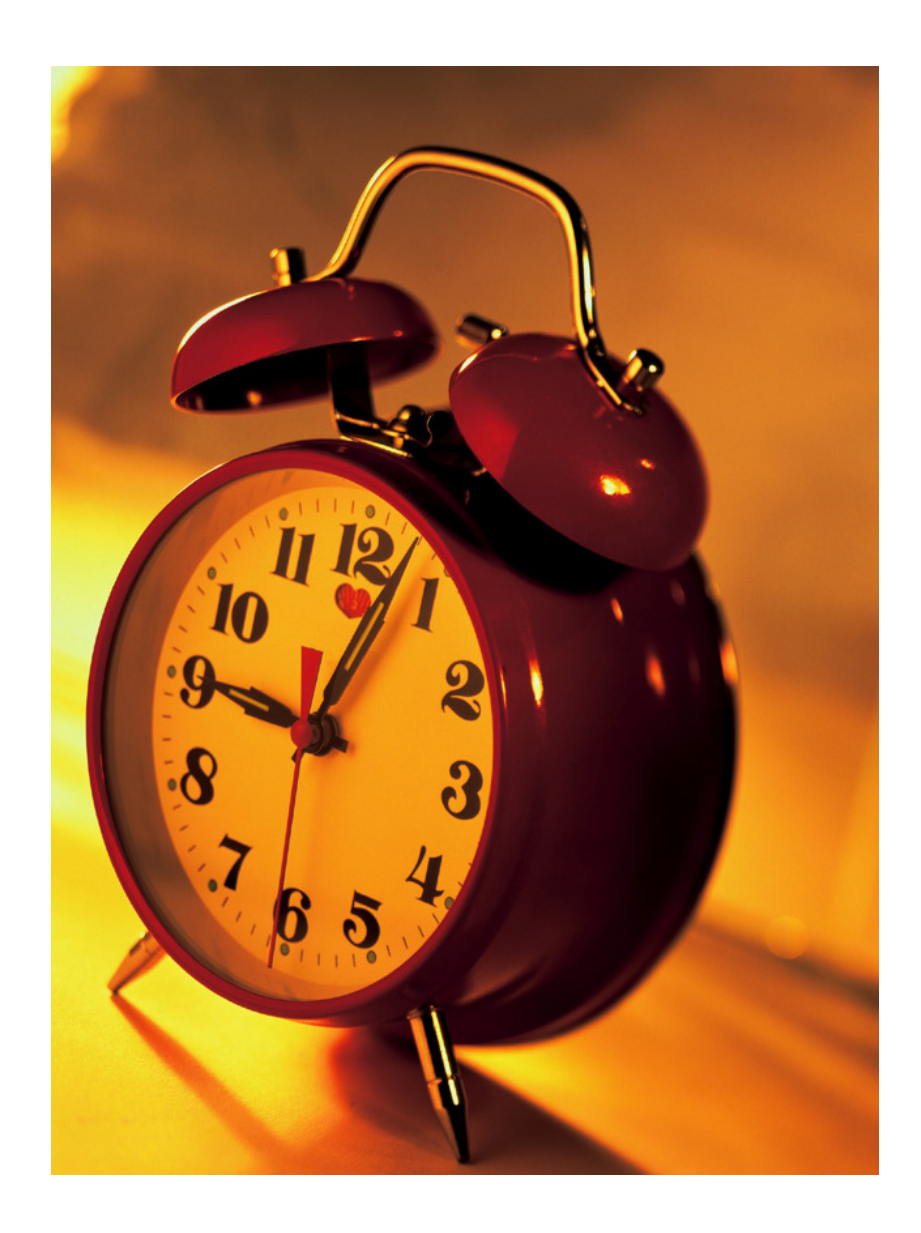

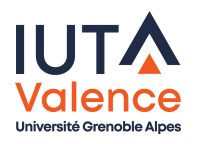